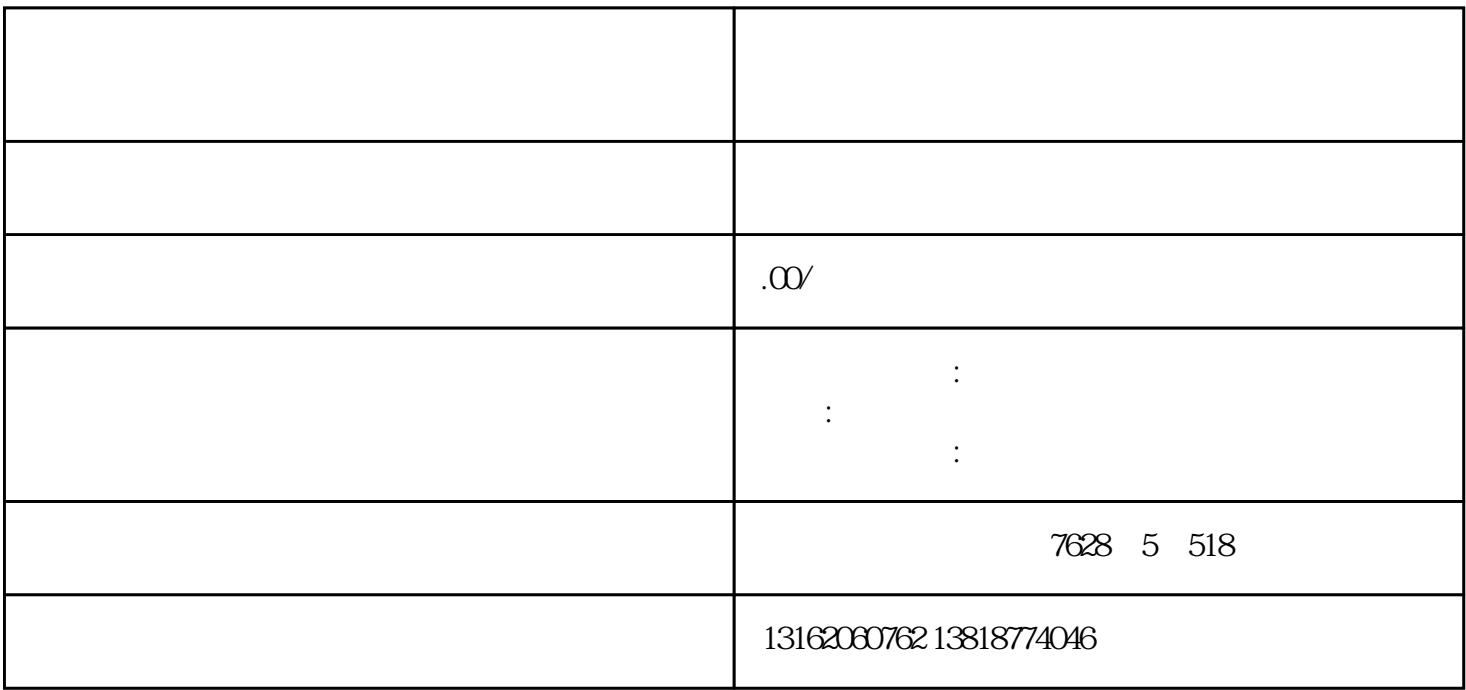

1.  $\blacksquare$ 

 $3 \t3$ 

 $2.$ 

- $4.$
- - $1.$  $2.$
- $3 \sim 3$